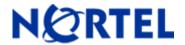

# Secure Router 1001,1001S, 1002, 1004, and 3120

Software Release 9.2.5 Readme Notes

# 1. Release Summary

Release Date: 21-September-2007

Purpose: Software maintenance release to address customer found software issues.

# 2. Important Notes before Upgrading to This Release

For Secure Router customers who are upgrading to v9.2.5 from a Secure Router version earlier than v9.2.0, it is highly recommended to refer to the v9.2.0 release notes for details on upgrading, converting units running Tasman branded code, and changes to the default settings. The Secure Router 1000/3120 v9.2.0 release notes can be found here:

http://www130.nortelnetworks.com/go/main.jsp?cscat=DOCDETAIL&DocumentOID=523853&RenditionID=REND 832949&poid=15961

For users upgrading to v9.2.5 from a release earlier than v9.2.0, it is recommended that you install the v9.2.5 software upgrade through the console port since telnet, SNMP agent and WebUI enabled settings are not retained during the upgrade process. Starting with v9.2.0, the default settings for telnet and WebUI are now specifically disabled. Another option would be to enable SSH and save the configuration prior to the upgrade. Once the router has been upgraded to v9.2.0 or higher, users must explicitly enable these settings and save the configuration. Please refer to the v9.2.0 release notes for additional details.

Note: **IMPORTANT** - If your Secure Router unit is configured for Radius or Tacacs Service, you <u>must</u> follow these upgrade procedures when upgrading from an earlier release to v9.2.5.

To make the handling of Radius and Tacacs work properly when changing the shared key it requires that the Radius/Tacacs are disabled when setting it. In the previous release the enabling aaa facility came prior to the radius settings. Under the r9.2.5 release the aaa service enable command is stored after both the tacacs and radius sections to insure that the service is disable prior to setting the key.

1)Before loading the v9.2.5 release you must enter the following commands

configure t

aaa

no enable

save local

2)Boot the v9.2.5 release. Enter the following commands:

Configure t

aaa

enable

save local

Stored configuration is saved in the proper order.

# 3. Platforms Supported

Nortel Secure Router 3120 Nortel Secure Router 1001 Nortel Secure Router 1001S

Nortel Secure Router 1002

Nortel Secure Router 1004

# 4. Notes for Upgrade

Please see the technical documentation for the Secure Router 1000 and 3120 version 9.2 available at: <a href="http://www.nortel.com/support">http://www.nortel.com/support</a> for details on how to upgrade your Secure Router unit.

#### File Names for This Release

| Description                             | File Size  | Version  | File Name |
|-----------------------------------------|------------|----------|-----------|
| Secure Router 3120<br>Application Image | 9,304,863  | 'r9.2.5' | H1000.Z   |
| Secure Router<br>1002/1004              | 8,555,366  | 'r9.2.5' | T1000.Z   |
| Secure Router 1001                      | 9,672,802  | 'r9.2.5' | J1100.Z   |
| Secure Router 1001S                     | 10,125,436 | 'r9.2.5' | JP1010.Z  |

#### 5. Version of Previous Release

Software Version 9.2.4

# 6. Compatibility

N/A

# 7. New Features in the 9.2.5 Release

#### IP Filtering on VLAN Ethernet sub-interfaces

The same IP filtering rules that could be set on the Main Ethernet interface can now also be applied to any VLAN Ethernet sub-interface.

#### Increased the capacity of QOS over Ethernet

SR 3120, 1004 and 1002 have increase the QOS Buffering up to 50000 Kbs SR 1001and SR1001S have increase the QOS Buffering up to 20000 Kbs

#### Bert tests able to run over configured bundles

Ability to run telco tests without deleting the bundle prior to running the telco tests. When entering a telco test, you will be prompt whether to continue if the wan interface is configured in a bundle. If you enter yes then the link will show that it is under test in the bundle display.

#### New parameter "smartjack" on the loopback command under test

This enables setting the remote smart jack device into loopback mode or not.

test t1 x > [no] loopback remote smartjack

#### New parameter "defaults" under the enable-all command under firewall algs

The r9.2.5 release selected algs are disabled by default (see Firewall ALG Notes section of this document). This new option "defaults" restores the firewall to the set of algs which are enabled by default.

#### Multiple IP Helper over VLAN

This enhancement is documented under ER Q01465479 in Clarify. IP-Helper addresses are supported on physical ethernet interfaces. The customer is requesting support for IP-Helper addresses on VLAN based sub-interfaces

#### At Startup reading system.cfg from an alternate drive

When rebooting the router if it is boot from an alternate drive (/cf0 or /usb0) then if a system.cfg resides on the same drive it will execute it when the router boots.

#### **Problems Resolved in the 9.2.5 Release**

| Bug<br>Reference       | Subsystem | Severity          | Priority | Description                                                                                                    |
|------------------------|-----------|-------------------|----------|----------------------------------------------------------------------------------------------------|
| Q01465479              | Platform  | Enhancement       | P5       | Multiple IP Helper over VLAN                                                                                                    |
| Q01465468              | Platform  | Broken<br>Feature | P3       | IP filtering on vlan Ethernet sub-interfaces                                                                                                    |
| Q01612873              | QOS       | Broken<br>Feature | P3       | Increased QOS RED thresholds to support more bursty traffic in Frame Relay                                                                                                    |
| Q01577851              | Telco     | Broken<br>Feature | P3       | Support for setting up a remote smartjack for telco test                                                                                                    |
| Q01577852<br>Q01587199 | Telco     | Broken<br>Feature | P3       | Ability to run a Bert test without having to delete the bundle to run the test                                                                                                    |
| Q01617254              | SSH       | Broken<br>Feature | P2       | Inability to login to router under SSH when configured for Radius and the initial user name specified in the login session does not exist in Radius. Future attempts with the correct user and password fail for that session. |
| Q01623399              | Firewall  | Crash             | P1       | Router crashes when customer uses Microsoft Communicator 2005 client and tries to connect to their internal Live Communicator server.                                                                                          |
| Q01637079              | Firewall  | Broken<br>Feature | P3       | Firewall NAT using TCP, while accessing an single server with repeated use may occasionally lock the up the client workstation for a long period of time                                                                       |
| Q01657691              | Crypto    | Broken<br>Feature | P3       | SSH sever does not work with keys generated with RSA                                                                                                    |

©2007 Nortel Networks Limited Rev: 1.0 (21-September-2007) Page 3 of 8

| Bug<br>Reference | Subsystem      | Severity          | Priority | Description                                                                                                    |
|------------------|----------------|-------------------|----------|----------------------------------------------------------------------------------------------------|
| Q01681635        | SSH            | Crash             | P1       | Crash with the lastest version of Secure CRT when disconnecting found on r9.2.4                                                    |
| Q01716188        | SNMP           | Crash             | P3       | Router occasionally crashes when retrieving the routing table with SNMP                                                            |
| Q01729897        | Platform       | Broken<br>Feature | P3       | Cannot set the ToS field on a ping command                                                                                         |
| Q01730755        | VRRP           | Broken<br>Feature | P3       | VRRP does not full initialize on boot up if snmp is enabled and the router is set to display the running configuration on boot up  |
| Q01731388        | VRRP           | Crash             | P1       | VRRP crashes when disabling the VRRP group if the VRRP group is not in backup or master state                                      |
| Q01738866        | SNMP           | Broken<br>Feature | P3       | snAuthenticationLoginMethod mib displays wrong values for auth methods                                                             |
| Q01743040        | DHCP<br>Server | Broken<br>Feature | P3       | Dhcp server offers wrong ip address if dhcp client requests the same address which belong to another dhcp pool                     |
| Q01744158        | SNMP           | Broken<br>Feature | P3       | Router when it boots does not send out start trap                                                                                  |
| Q01744357        | SNMP           | Broken<br>Feature | P3       | Bundle total bandwidth and link bandwidth under<br>the bundle mib is not showing in the correct<br>value                           |
| Q01745096        | SNMP           | Broken<br>Feature | P2       | SR 1001,SR1002/1004 are not sending snmp trap for Frame Relay PVC state changes with the frDLCIStatusChange (active/inactive) trap |

# Firewall ALG Notes

| Firewall ALG Name                                                        | Protocol and Port Number | Default Factory<br>Setting | Notes                                                                              |
|--------------------------------------------------------------------------|--------------------------|----------------------------|------------------------------------------------------------------------------------|
| <b>sip</b> Session initiation protocol                                   | UDP Port 5060            | Enabled                    |                                                                                    |
| sip-tcp Session initiation protocol                                      | TCP Port 5060            | Enabled                    |                                                                                    |
| msn Microsoft<br>Networs Messenger                                       | TCP Port 1863            | Enabled                    | Works with MSN client to version 7.0                                               |
| gatekeeper Micosoft<br>NetMeeting H323-<br>Gatekeep(server to<br>server) | UDP Port 1719            | Disabled                   | Unusual use case for H323 trunking through NAT                                     |
| msgudp Microsoft<br>Gaming Zone                                          | UDP Port 47624           | Disabled                   |                                                                                    |
| tftp Trivial file transfer protocol                                      | UDP Port 69              | Enabled                    |                                                                                    |
| rpc Remote<br>Procedure call                                             | UDP Port 111             | Enabled                    |                                                                                    |
| dns Domain Name<br>Service                                               | UDP Port 53              | Disabled                   | Unusual use case – DNS Server on the private side missing needed cli configuration |
| <b>n2p</b> Net2Phone private protocol                                    | UDP Port 6801            | Disabled                   | Old version, n2p protocol mostly repaced by sip even in n2p clients                |

| Firewall ALG Name                                                    | Protocol and<br>Port Number | Default Factory<br>Setting | Notes                                                    |
|----------------------------------------------------------------------|-----------------------------|----------------------------|----------------------------------------------------------|
| pcanywhere<br>Norton/Symantec's<br>pcanywhere protocol               | UDP Port 5632               | Disabled                   | Rare use case version 5.0.0                              |
| I2tp Layer 2 Tunneling protocol                                      | UDP Port 1701               | Enabled                    |                                                          |
| sql Structured Query<br>Language Oracle's<br>port                    | UDP Port 1521               | Disabled                   | Port not really registered wth IANA, rare use case       |
| rtsp554 Real Time<br>Streaming Protocol                              | UDP Port 554                | Enabled                    |                                                          |
| Rtsp7070 Real Time<br>Streaming Protocol<br>Apple's quicktime port   | UDP Port 7070               | Enabled                    |                                                          |
| h323 H323 Protocol                                                   | UDP Port 1720               | Enabled                    |                                                          |
| irc Internet Relay<br>Chat                                           | UDP Port 6667               | Disabled                   |                                                          |
| aim AOL Instant<br>Messager                                          | TCP Port 5190               | Disabled                   | Only compatiable with older versions that do not encrypt |
| pptp point to point<br>tunneling protocol<br>(management<br>session) | TCP Port 1723               | Enabled                    |                                                          |
| ftp File Transfer<br>Protocol                                        | TCP Port 21                 | Enabled                    |                                                          |
| web Hyper Text<br>Protocol                                           | UDP Port 80                 | Enabled                    |                                                          |
| smtp Simple Mail<br>Transfer Protocol                                | TCP Port 25                 | Enabled                    |                                                          |
| <b>n2pe</b> Net2Phone<br>Private Protocol                            | TCP Port 81                 | Disabled                   |                                                          |
| ils Micosoft NetMeeting over LDAP Internet Location Server           | TCP Port 389                | Disabled                   |                                                          |
| cuseeme CU-SeeMe                                                     | TCP Port 7648               | Disabled                   | Rare use case                                            |
| mszone Microsoft<br>Gaming Zone                                      | TCP Port 28801              | Disabled                   |                                                          |
| nntp Network New<br>Transfer Protocol                                | TCP Port 119                | Disabled                   | Proxy transport system may not be reliable or stable     |
| netbios                                                              | TCP Port 139                | Disabled                   | Rare use case                                            |
| <b>aimudp</b> AOL Instant<br>Messager                                | UDP Port 5190               | Enabled                    |                                                          |
| ike Internet Key<br>Exchange Protocol                                | UDP Port 500                | Disabled                   |                                                          |
| ils2 Microsoft NetMeeting over LDAP Internet Location Server         | TCP Port 1002               | Disabled                   |                                                          |

A new parameter on the enable-all command "default" sets all the algs to the factory-defaults (as above).

The help strings under firewall:global:algs:? are expanded.

#### **DHCP Server Notes**

#### IP Phone Support for Full mode with DHCP Server

The dhcp server has been changed to understand Nortel specific dhcp options used to configure Nortel IP Phones in Full mode. The ip phones when configured for full mode will make a dhcp discover broadcast on the network that they are attached to. The secure router will match it to the corresponding dhcp pool and return all the dhcp options configured for that dhcp pool. All the Nortel specific dhcp options are defined under the ip dhcps pool subtree.

The dhcp options 66 and 150 are configured by setting the tftpserver option under the dhcp pool. The option 66 will return the primary tftp server ip address (first entry) as a text field. The dhcp option 150 will return multiple tftp server ip address as a length encoded binary field where each address is 4 bytes.

The dhcp option 150 is defined by Cisco for the use of SIP phones so that they can have redundant backup for downloading the images on the SIP phones.

The cli commands are the following

# **Configuration Commands**

| Name    | Description                                                                                                    |
|---------|----------------------------------------------------------------------------------------------------|
| altvlan | NAME altvlan – Alternate vlan id for IP Phones                                                                                                    |
|         | SYNTAX                                                                                                    |
|         | R1/configure/ip/dhcps/pool x # altvlan vlanid <cr></cr>                                                                                                    |
|         | DESCRIPTION. vlanid vlan id ( enter a integer 0 - 65535)                                                                                                    |
|         | NOTES This command configures dhcp option 191 which configures the alternate vlan id that the IP phone is to use. This command will configure a dummy dhcp option 128 so that the IP phones accept this option. |

| Name       | Description                                                                                                    |
|------------|----------------------------------------------------------------------------------------------------|
| callserver | NAME callserver – Call Server for IP Phones                                                                                                    |
|            | SYNTAX                                                                                                    |
|            | R1/configure/ip/dhcps/pool x # callserver ip1 port port_val appserver ip2 svpserver ip3 <cr></cr>                                                                                                    |
|            | perceip port ip address of call server port parameter to configure the call server port number port_val port number that the call server is listening on range 1024 – 65535 (default 4100)  appserver parameter to configure the XAS application server ip2 ip address of the XAS application server svpserver SpectraLink Voice Priority (SVP) server ip3 ip address of the SVP server |
|            | NOTES This command configure dhcp option 128. There can be up to 2 call servers per dhcp pool. The first call server entered is the primary call server. The sypserver option configures dhcp option 151.                                                                                                    |
| wireless   | NAME wireless – Wireless AP Series IP Phones                                                                                                    |
|            | SYNTAX R1/configure/ip/dhcps/pool x # wireless ip1 <cr></cr>                                                                                                    |
|            | DESCRIPTION ip1 ip address wireless server                                                                                                    |
|            | NOTES  This command can not be present with any of the other IP Phone options. The maximum number of wireless servers is 3. This option configures dhcp option 43.                                                                                                    |
| tftpserver | NAME<br>tftpserver – ip address of tftpserver                                                                                                    |
|            | SYNTAX R1/configure/ip/dhcps/pool x # tftpserver ip1 <cr></cr>                                                                                                    |
|            | DESCRIPTION ip1 ip address tftp server                                                                                                    |
|            | NOTES                                                                                                    |
|            | The maximum number of tftp servers is 8. This option configures dhcp option 66 and option 150(multiple tftp severs).                                                                                                    |

# 8. Outstanding Issues

Refer to the Secure Router 1000/3120 version 9.2.0 Release notes

# 9. Known Limitations

Refer to the Secure Router 1000/3120 version 9.2.0 Release notes

# 10. Documentation Corrections

Earlier versions of the Secure Router 1000 and 3120 documentation set state that Multicast over GRE is supported. This statement is not correct. Multicast over GRE is not currently supported on the Secure Router 1000 and 3120 products.

Copyright © 2007 Nortel Networks Limited - All Rights Reserved. Nortel, Nortel Networks, the Nortel logo, and the Globe mark are trademarks of Nortel Networks Limited.

The information in this document is subject to change without notice. The statements, configurations, technical data, and recommendations in this document are believed to be accurate and reliable, but are presented without express or implied warranty. Users must take full responsibility for their applications of any products specified in this document. The information in this document is proprietary to Nortel.

To access more technical documentation, search our knowledge base, or open a service request online, please visit Nortel Technical Support on the web at: http://www.nortel.com/support